بسمه تعالى

جناب آقای دکتر کوچکزاده رئیس محترم بنیاد نخبگان استان تهران

با سلام و احترام،

دانشجوی مقطع .............................. این دانشگاه و مشمول پشتیبانیهای دانشجویی بنیاد ملی نخبگـان در سـال تحصیلی ۹۹-۱۳۹۸، در نیمسال اول/ دوم سال تحصیلی جاری، به عنـوان کـار دانشـجویی، ماهانـه ۲۰ سـاعت 

مهر و امضاء

معاون آموزشی/ دانشجویی/ پژوهشی دانشگاه

باسمه تعالى

جناب آقاي دكتر كوچكزاده رئیس محترم بنیاد نخبگان استان تهران

با سلام و احترام،

به استحضار میرساند دانشجویان معرفی شده در فهرست زیر که مشمول پشتیبانیهای دانشـجویی بنیـاد ملـی نخبگان در سال تحصیلی ۹۹–۱۳۹۸ هستند، در نیمسال اول □ دوم □ سال تحصیلی جـاری، بـه عنـوان کـار دانشجویی، ماهانه حداقل ۲۰ ساعت با این دانشگاه همکاری داشتهاند.

مهر و امضاء

معاون آموزشی/ دانشجویی/ پژوهشی دانشگاه

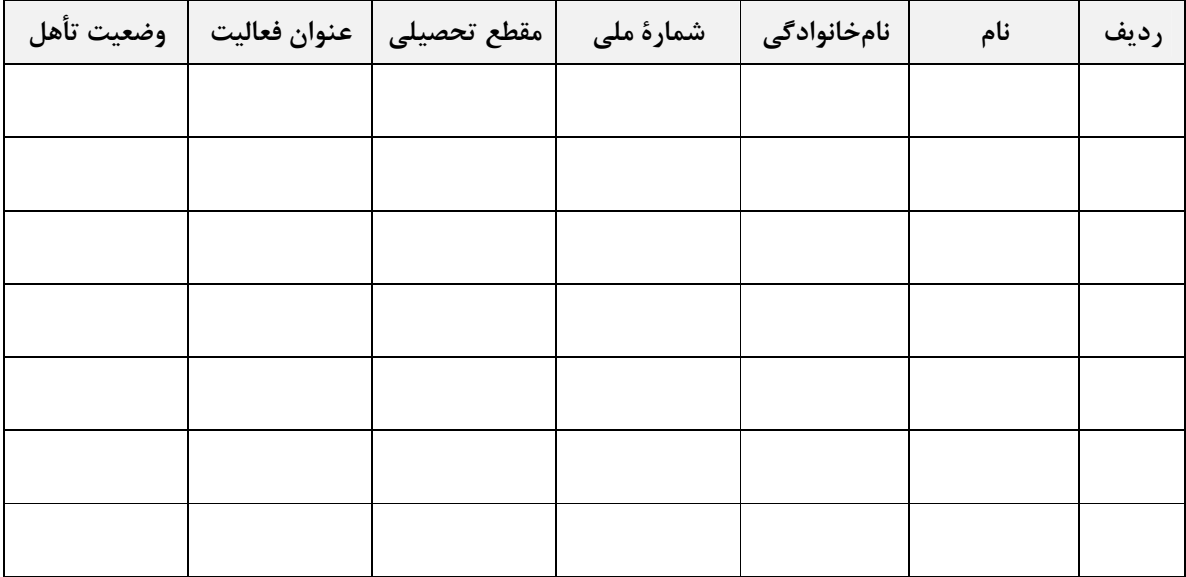